# **VERİ TÜRLERİ:**

**1)string:** Tırnak içindeki her türlü karakterlerdir.

Ör: print('TBAL') ÇIKTI:TBAL

**2)integer:** Tam sayılardır.Pozitif,negatif,sıfır değerleri alabilir.

Ör: 10,-9,0

**3)float:** Reel Sayılardır.Ondalıklı ya da rasyonel olarak da ifade edilir.

ÖR: print(0,9) çıktı: 0,9

Print(5,56) çıktı: 5,56

#### **print() fonksiyonu: Ekrana yazdırma fonksiyonudur.**

Kural: Stringleri tırnak içerisine almamız gerekir. print("Merhaba Dünya") Çıktı: 'Merhaba Dünya' Kural: Stringleri tek tırnak içerisine de alabiliriz. print('Merhaba Dünya') Çıktı: 'Merhaba Dünya' Kural: Stringlerde tırnaklar eksik olursa kod hata verir. print(, Merhaba Dünya) Çıktı: Hata Kural: Sayıları tırnak içerisine almamıza gerek yoktur. print(5) Çıktı: 5 Kural: Sayıları tırnak içerisine alırsak o artık bir string'tir. Dolayısıyla matematiksel olarak bir anlam ifade etmez. print $(.5)$ ' Çıktı: '5' 2 Kural: Parantezin içinde matematiksel işlem varsa sonuç yazılır. print(6+3) Çıktı: 9 Kural: Matematiksel işlem tırnak içinde yazıldıysa veri artık string olacağı için işlem yapılmaz ve aynen yazılır. print $(.5+4^{\circ})$  Cikti: '5+4' Kural: + işareti ifadeleri birleştirir. print('bilgi'+'sayar') Çıktı: bilgisayar Ör: print( "bilgi"+" "+"sayar") Çıktı: bilgi sayar Açıklaması: Ortadaki çift tırnağın içinde bir boşluk karakteri var. Dolayısıyla araya bir boşluk karakteri ekledik. Kural: + işareti koymadan da ifadeler birleştirilebilir. print(, bilgi' 'sayar') Çıktı: bilgisayar Ör: print(999 + ,9') #integer ve string toplanmaz.

**len() fonksiyonu:** Stringlerin uzunluğunu ölçer. Harfleri tek tek sayın. ÖR: print(len("Tarıkbuğraanadolulisesi")) çıktı: 23

**type fonksiyonu:** Verilerin türünü sorgular. Ör: type("TBAL") çıktı: <class 'str' > type(56) çıktı:  $\langle$ class 'int' > type $(0,69)$  çıktı: <class 'float' >

**input() fonksiyonu:** Kullanıcıdan bilgi almaya yarayan fonksiyondur.

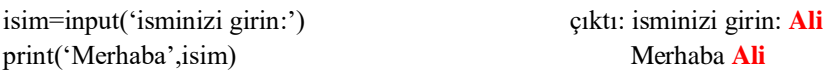

### **OPERATÖRLER**

### **Aritmetik Operatörler:**

Toplama : + Çıkarma : - Çarpma : \* Bölme : / Üs Alma : \*\*  $Mod: %$ **+ operatörü:** Toplama işlemi ve string birleştirme için kullanılır. >>>10+20 30

 Sayıların çift tırnak içine alınmadığına dikkat edin. Eğer çift tırnak içine alınsaydı veri türü bir integer değil string olacaktı. Bu durumda matematiksel işlem yapılamayacaktı. Örnekler;

>>>"10"+"20" '1020'

**- operatörü:** 

>>>50-30 20

#### **\* operatörü:**

>>>10\*5 50 >>>-6\*-8 -48 Ör:  $>>>x=4$  $>>$ y=3  $>>$ 3\*x+2\*y-5 ÇIKTI: 13 Ör:  $>>$ "w" \* 3 ÇIKTI: www

**/ operatörü:** Bölme işlemi gerçekleştirir. >>>21/3 7.0

### **Üs Alma:**

Birinci Yol: 5\*\*2 25 İkinci Yol: pow(5,2) ÇIKTI: 25 pow(5,-1) ÇIKTI: 0.2

#### **Mod İşlemi:** Bölme sonucunda kalan sayıyı verir.

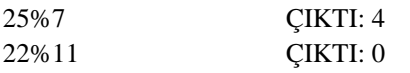

**Karekök Alma:** Bir sayının 0.5. kuvveti o sayının kareköküdür. >>>144\*\*0.5 ÇIKTI: 12

### **Yuvarlama:**

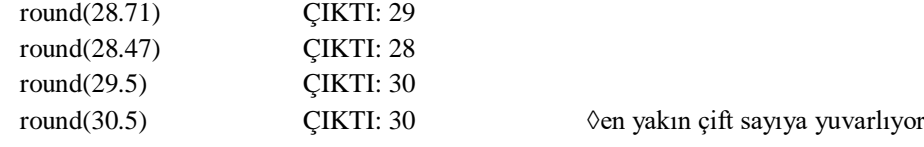

### **Karşılaştırma Operatörleri:**

- == Eşittir
- != Eşit değildir
- > büyüktür
- < küçüktür
- >= büyük eşittir
- <= küçük eşittir

#### **and, or, not operatörleri**

 $>>\ge a = 23$  $\gg>b=10$  $\gg$ >a == 23 and b == 10 CIKTI: True  $\gg$ >a == 23 and b == 56 CIKTI: False  $\Rightarrow$  >>>a = 23 or b = 56 CIKTI: True not: Değil anlamı taşır. Kullanıcı tarafından bir değişkene veri girilip girilmediğini denetlemek için kullanılabilir. Örneğin:  $>>\ge a = 23$ >>>not a GIKIT: False

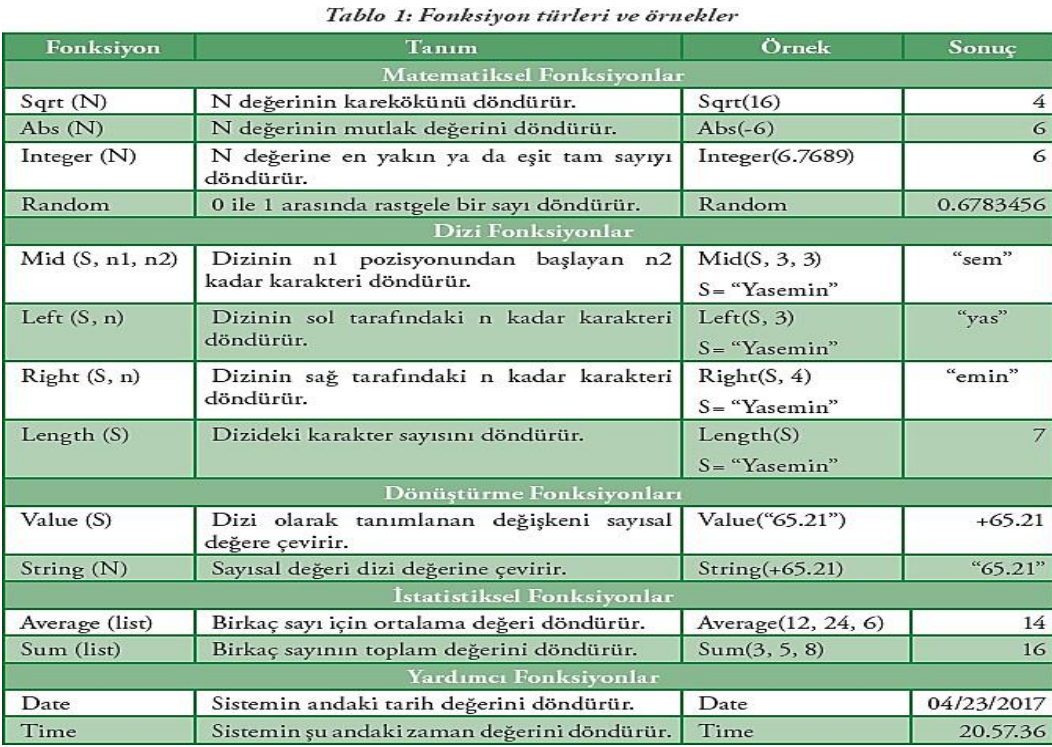

# **ÖRNEK SORULAR:**

#### **1-**

# **s = "BİLGİSAYAR" LEFT(s,5) kod parçasının çıktısı nedir?**

 **Cevap :** BİLGİ

# **2- a=**Geçti/Kaldı **b=**"35" **c=**35 **verilen değişkenlerin veri türlerini sırasıyla yazınız.**

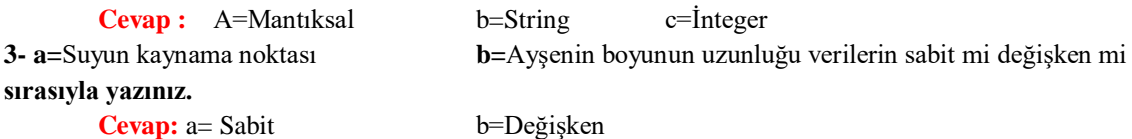

**4-** a=7 , b= 9, c=7, d=11 ise aşağıdaki durumları TRUE/ False olarak değerlendiriniz**.**

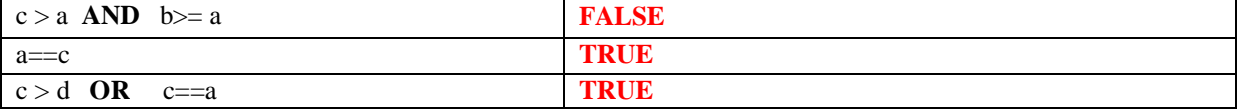

**5-**Kenar uzunlukları girilen dikdörtgeninalanını hesaplayan algoritmada boş bırakılan yerleri doldurunuz.

.......................... Kısa kenarı gir, a

..........................

```
Alan=a*b
```
.......................... Bitir

# **Cevap:**

Başla Kısa kenarı gir, a Uzun kenarı gir, b Alan=a\*b Ekrana yaz, Alan Bitir

**NOT : Bu sorular örnek teşkil etmektedir. Problem çözme süreci ,Algoritma ve Akış şeması konusundan çıkacak soru tiplerini göstermek için hazırlanmıştır. Soruların birebir aynısı çıkmayabilir. Onun için konuyada çalışmanızı tavsiye ediyorum.**